Die Fensteraufschläge möchte ich gerne in der Strichart "gestrichelt" haben.

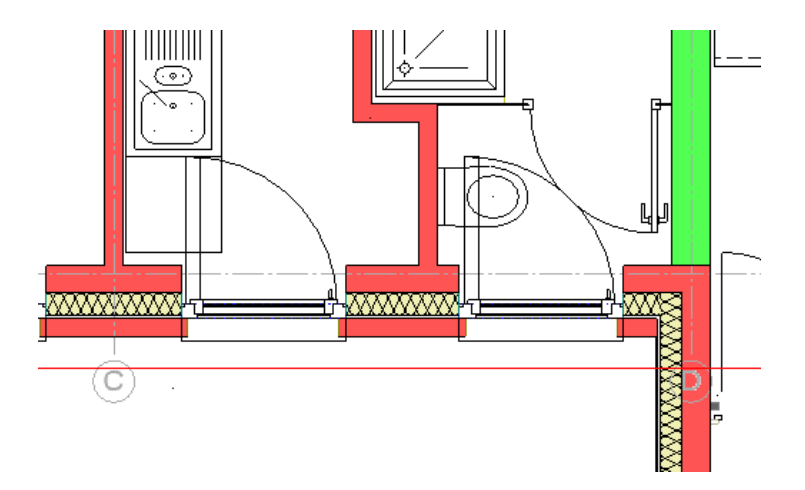

Wenn der Haken bei "Format von Layer" gesetzt ist, steht darunter auch "Strich" und "Farbe"

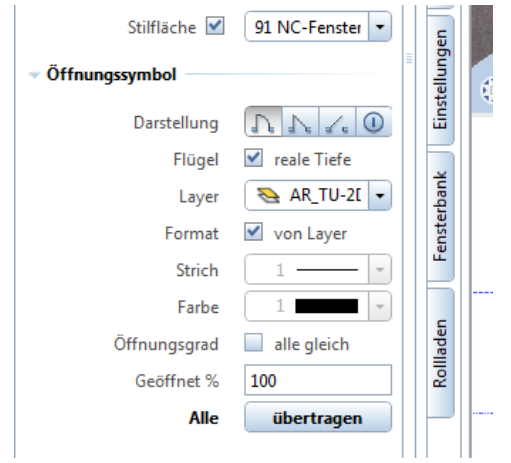

Nehme ich den Haken bei "Format von Layer" raus, so steht darunter statt Strich nur noch Stift.

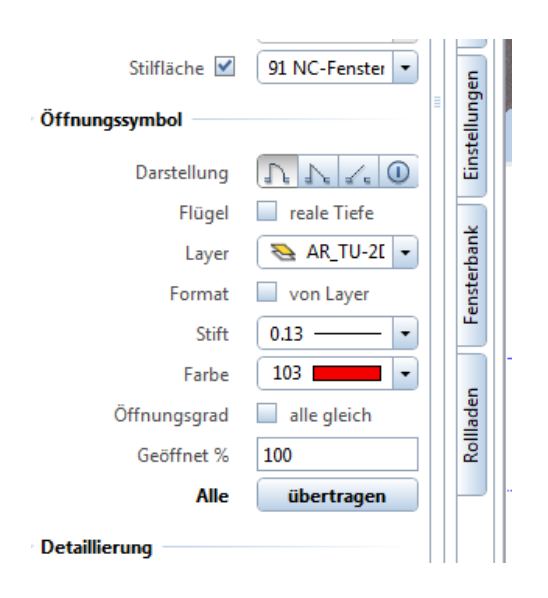